# AutoCAD Crack Activation Code With Keygen Free PC/Windows (2022)

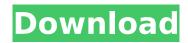

### **AutoCAD With Keygen**

This page gives you an overview of the features and uses of AutoCAD. It provides several user manuals and links to information about training and support. You can also purchase AutoCAD at discount prices, and there are links to the online community. Click a link below to jump to the section of the page that describes AutoCAD's features and functionality. Overview of the AutoCAD product Key Benefits One of the best features of AutoCAD is its ability to interact with other programs and data types. Using the Dynamic Component Link (DCL) technology, AutoCAD lets you access data stored in a wide variety of files, including other AutoCAD documents, databases, Microsoft Excel files, and Visio files. With DCL, you can draw on top of data in other files, and other files can link to AutoCAD documents. Dynamic Link is also used to link objects in a drawing created by a different program, such as a line, polyline, or circle. This capability of linking data types is called a dynamic link. It allows you to use information from one type of object (e.g., a building) in a drawing created by another type of object (e.g., a building blueprint). AutoCAD also provides some tools that can import and export data in a number of formats. It can export from Excel to AutoCAD, from AutoCAD to Excel, and to many other formats, including Word. It can import data from many other software products, such as images and 3D data. Learning AutoCAD You can learn to use AutoCAD at any level. The best way to learn AutoCAD is to practice with it. You can create drawings as simple as a line or as complex as a building. You can draw from scratch, or you can base your designs on existing drawings. AutoCAD is based on the idea of doing as much drawing as possible using tools from the workspace palette, and then customizing those drawings. As you become more familiar with the software, you can keep drawing and customizing. AutoCAD lets you draw using the tools in the workspace palette, which includes tools such as the Pen, Line, Arrow, Rectangle, Arc, Dimension, Text, Dimension Style, Properties, and others. The palette is organized in a way that makes it easy to find and select the tool you want. You can also create your own custom

# AutoCAD Crack+ Keygen X64 [Latest]

ObjectARX A core part of the ObjectARX is for the representation of a drawing. This drawing representation can be understood as a database of objects, allowing elements such as lines, arcs, splines, text, etc. to be stored and viewed. The basic components of an ObjectARX drawing are: Annotations Attributes Attributes tree Content Element Entity Images Link Linked content Memo Model Model component Model component tree Objects Objects tree Properties Properties tree Relationships Relationships tree Text Text tree Textures This information is saved in an XML file, saved with an extension of.arx. In addition to the XML file, AutoCAD also includes an editor. The content of the XML file can be edited via the editor and modified to change the content of the drawing. Models and drawings can be exported as either DXF or LAS files. References External links ObjectARX — Official Documentation Category:Autodesk Category:AutoCADObstructive sleep apnea

and cardiovascular risk: the CASPIAN-V study. Obstructive sleep apnea syndrome (OSAS) is associated with high cardiovascular morbidity and mortality. The purpose of this study was to assess the prevalence of cardiovascular risk factors in patients with OSAS and the association between OSAS and cardiovascular risk factors in a cross-sectional study. Patients who were referred to sleep centers were screened with polysomnography. OSAS was defined as an apnea-hypopnea index > or = 5 events/h. Body mass index (BMI), waist circumference, neck circumference, blood pressure, fasting blood glucose, lipid profile, and uric acid were measured. Smoking, alcohol intake, and drug abuse were recorded. A total of 244 subjects (20-65 years, 166 males) were evaluated.

Polysomnography showed mild-to-severe OSAS in 43 (18%) patients, moderate-to-severe OSAS in 92 (37%) patients, and moderate-to-severe OSAS + pulmonary hypertension in 13 (5%) patients. Hypertension (44%), diabetes (18%), hyperlipidemia (12%), and obesity (45%) were the most common cardiovascular risk factors. Twenty (8.5%) patients had metabolic syndrome. Cigarette smoking, alcohol intake, and drug abuse were reported by 17 (7.1%), ca3bfb1094

2/4

#### **AutoCAD Download**

Open Autocad. Click on the icon that says "File>New". When the menu comes up, click on "File" and you will find a bar on the left. Click on "open". In the box that opens, type the name you want to give to the new model: exam1.dwg Click on "Open". Now, you have a new template. Create a new model based on the template. Click on "File" and select "Open". In the box that opens, type the name you want to give to the new model: exam2.dwg Click on "Open". Now, you have a new model. Close your second model. Click on "File" and select "Save As". In the box that opens, type the name you want to give to the new model: exam2.dwg Click on "Save". Now, you have a new model. Close the second model. Click on "File" and select "Close". Now, you have a template and two new models based on that template. The last step is to delete the two models that were based on the template (exam1.dwg and exam2.dwg). Go to "File" and select "Close". Now, you have deleted the two models that were based on the template. Go to "File" and select "File>Save As". In the box that opens, type the name you want to give to the new model: exam3.dwg Click on "Save". Now, you have created a new model. Check that all the settings are correct. Close the model and save it. 3. Align the template with the new model Open your template (exam3.dwg). Open your model (exam3.dwg). Close your template. Click on "Align". Click on the horizontal lines at the top. You will now see the templates at the bottom. Make sure that the template is displayed. Click on the template you want to use. The template will slide to the right or the left to align with the model. When the template is aligned, you can double-click the lines to create a

#### What's New in the?

Create designs in new ways using the latest AutoCAD technologies and capabilities. While you're creating, see how your design will look on paper or in your customer's environment. Let AutoCAD take care of you by telling you if you have any problem importing your project or making changes to your drawing. New visual markers, color, and filleting tools help you make sure your drawings are ready for printing. Join the times by adding and using 3D models, which are not only faster to create but also easier to edit. Advanced freeform and object modeling tools that require no special software or skills make them easy to use for beginners and experts. Save money, time, and design complexity by using the new industry-standard BOM markup language, the DWG BOM, and have it validated by the industry-standard DWG Editor. With Autodesk DWG Editor 2.6, create a DWG BOM using DWG Editor 2.5. Use AutoCAD to speed up your 3D design workflow. You can draw in 2D, 3D, or even stereo- and orthoscopic views. By viewing your drawing from various angles and perspectives, you can see multiple stages in your drawing at a glance and decide which view you want to use and how to best show it to your customers. Now there's no need to print, clean, or finish a 3D model. With your drawing's scale control, you can preview a model on paper, your customer's screen, or even in AutoCAD. 3D Meets AutoCAD: With AutoCAD 2023 and the new Autodesk Designer 2020, you can combine AutoCAD modeling features with Design 2020's 2D/3D modeling tools, and perform a single modeling task across multiple views. The design phase is then simplified for you, so you can focus on creative and technical tasks. 3D in Detail: 3D modeling is a completely new and much faster and intuitive way to create. You can: - View, edit, and modify models in 2D, 3D, or stereoscopic views -Create projects from multiple environments, including paper, screen, and 3D printing - Synchronize two or more views to work on a combined model - Open and edit DWG

## **System Requirements For AutoCAD:**

4.0 or higher Minimum: OS: Windows 7 or newer Processor: Intel Core i5 / AMD equivalent or higher Memory: 8GB RAM or higher Graphics: NVIDIA GeForce 8800 GTS or AMD equivalent or higher DirectX: Version 11 or higher Storage: 100 GB available space Recommended: OS: Windows 10 Memory: 16

https://boldwasborn.com/autocad-crack-with-keygen-free-pc-windows/

https://it-sbo.com/wp-content/uploads/2022/07/AutoCAD-34.pdf

https://emsalat.ru/wp-content/uploads/2022/07/AutoCAD-68.pdf

https://paulinesafrica.org/autocad-2018-22-0-crack-download/

https://smallprix.ro/static/uploads/2022/07/shachr.pdf

https://vendredeslivres.com/wp-

content/uploads/2022/07/AutoCAD Crack Registration Code For Windows 2022Latest.pdf

http://resistanceschool.info/?p=150182

https://vincvaviation.com/autocad-crack-x64-latest-2022-4/

http://torbayexperts.com/wp-content/uploads/2022/07/AutoCAD-76.pdf

https://lernkurse.de/wp-content/uploads/2022/07/kailxere.pdf

https://entrelink.hk/uncategorized/autocad-20-1-license-key-full-x64/

https://estrahah.com/autocad-24-0-crack-download-pc-windows-march-2022/

https://musk.sk/wp-content/uploads/2022/07/AutoCAD-6.pdf

http://colombiasubsidio.xyz/?p=18098

https://weedcottage.online/wp-

content/uploads/2022/07/AutoCAD Free Download Updated 2022.pdf

https://movingservices.us/wp-content/uploads/2022/07/madotal.pdf

https://rixma.se/wp-content/uploads/2022/07/AutoCAD\_Crack\_X64\_Latest2022.pdf

http://www.fondazioneterracina.it/wp-content/uploads/2022/07/AutoCAD-65.pdf

https://youdocz.com/wp-content/uploads/2022/07/AutoCAD-106.pdf

https://frameofmindink.com/wp-content/uploads/2022/07/AutoCAD\_\_Crack\_MacWin.pdf

4/4